**Dates/Times/Place** 

**COME TO OUR** 

## [Insert Dates Here]

[Insert Times Here]

## [Insert Place Here ]

**All Purchases Benefit Our School!** 

**MSCHOLASTIC** Read Every Day. Lead a Better Life.

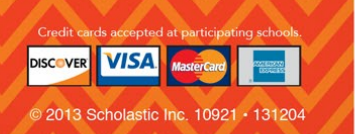